## **Caneco BIM et le processus BIMelec**

# **CANECOBIM**

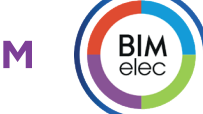

#### NIVEAU

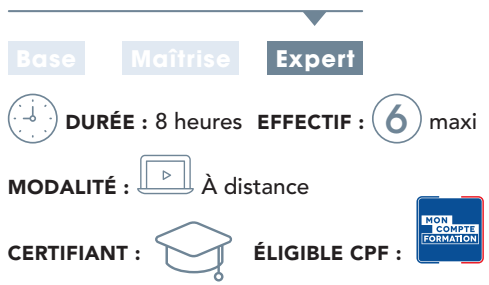

## CONTENU DU STAGE

#### > Présentation

- Rappels sur le BIM
- Interface Caneco BIM
- Le processus BIMelec d'ALPI

## > Création d'un nouveau projet Revit®

Atelier : Création des vues et des gabarits de vues

## > Rappels sur l'implantation des équipements via Revit® et présentation de Caneco Family

Atelier : Implantation des équipements

## > Création d'espaces, vues et gabarits

## > Création de circuits

● avec Revit® • avec le Ruban CanecoBIM Atelier : Câblage

## > Vérification du projet

• avec les différents outils Revit® • avec BIM Analyse

## > Echanges avec CanecoBT

- Explorateur Caneco
- Ouverture de Caneco, analyse de l'affaire, import du projet Caneco BT (.Afr) dans Revit®
- Exploitation des résultats de Caneco BT
- Point sur les types de câbles Atelier : Echanges avec Caneco BT
- 

## > Modélisation des chemins de câbles

- Rappels
- Chargement des raccords Atelier : Chemins de câbles

## > Routage des câbles

- Création, affichage et réglage de la vue 3D Caneco BIM pour le routage
- Navigateur Caneco
- Routage par le Ruban
- Atelier : Routage des câbles

## > Dimensionner les Chemins de câbles

- Calcul des segments
- Visualiser les section et réglage du nombre de couches/réserve
- Visualiser les CDC dans le navigateur

Poursuivre avec des prestations d'accompagnement projet

Modéliser et dimensionner un projet électrique dans la maquette numérique avec Caneco BIM

## **PUBLIC**

Techniciens et ingénieurs Bureau d'Études – Modeleurs BIM – Coordinateurs BIM - Chargés d'affaires électricité

## **PRÉ-REQUIS**

**@OBJECTIF** 

- Connaissances des logiciels : Caneco BT (stage INST101, idéal INST102), REVIT (idéal stage RVT101)
- Questionnaire de positionnement pour valider la durée du stage

## MOYENS ET MÉTHODES PÉDAGOGIQUES

- Formateurs issus du métier de l'électricité
- Formation synchrone en classe virtuelle (outil de
- visioconférence+chat+partage d'écran)
- Méthodes pédagogiques démonstrative et active en classe virtuelle
- Accès à une plateforme d'apprentissage pour les parties asynchrones

## **MATÉRIEL NÉCESSAIRE**

• Les utilisateurs devront disposer d'un ordinateur avec une sortie audio, d'un casque, d'une connexion à internet. Si possible d'un 2ème écran

• Vérifier préalablement la connexion à l'outil de classe virtuelle

## SUIVI & ÉVOLUTION DE L'ACTION

- Évaluation formative de la compréhension et de l'assimilation tout au long de la classe virtuelle
- Suivi des connexions et assiduité via l'outil de classe virtuelle et la plateforme d'apprentissage
- Attestation de fin de formation à distance

#### Théorie : **50%** Pratique : **50%**

• Réduire/augmenter

#### > Echanges avec Caneco Implantation

- Export du projet vers Caneco Implantation -> création du fichier .Bimelec
- Ouverture de Caneco Implantation, différentes formes d'import
- Mise à jour du projet Caneco Implantation

## > Export des données vers Office Elec

#### > Des outils de contrôle complémentaires

- Classification et analyse Omniclass
- Inspection des réseaux électriques
- Nettoyage du Projet

## Exercices d'application et exercice de Synthèse

**NIS** 

## 15